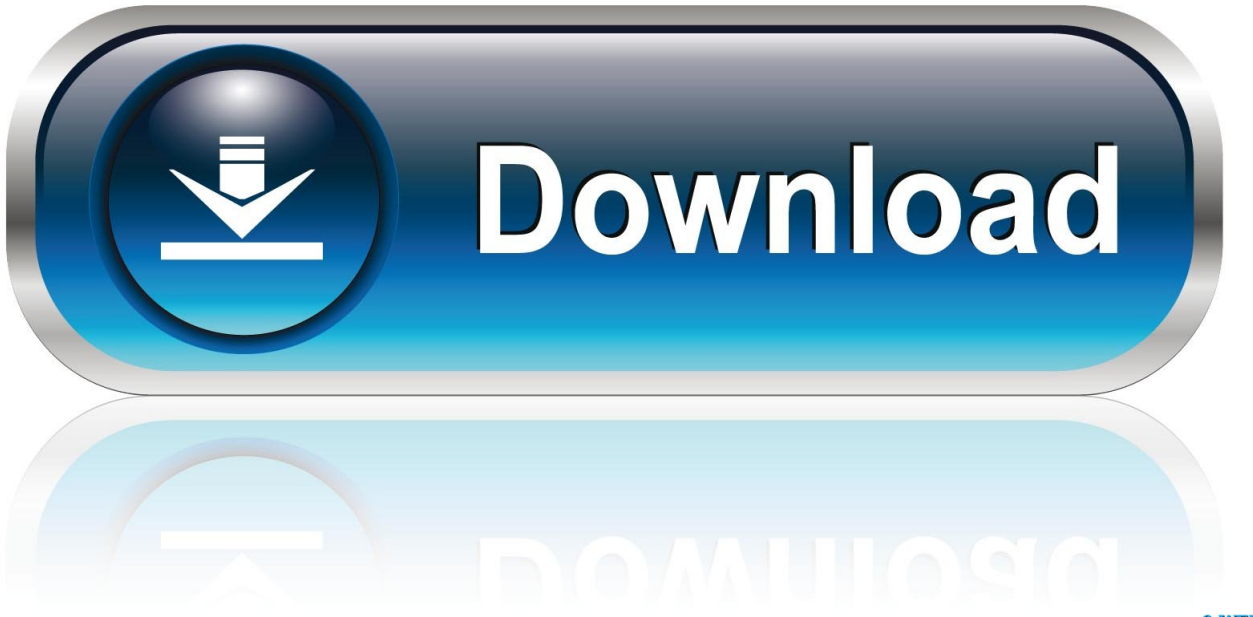

0-WEB.ru

[New Revit LT 2012 Activation](http://urluss.com/14ayis)

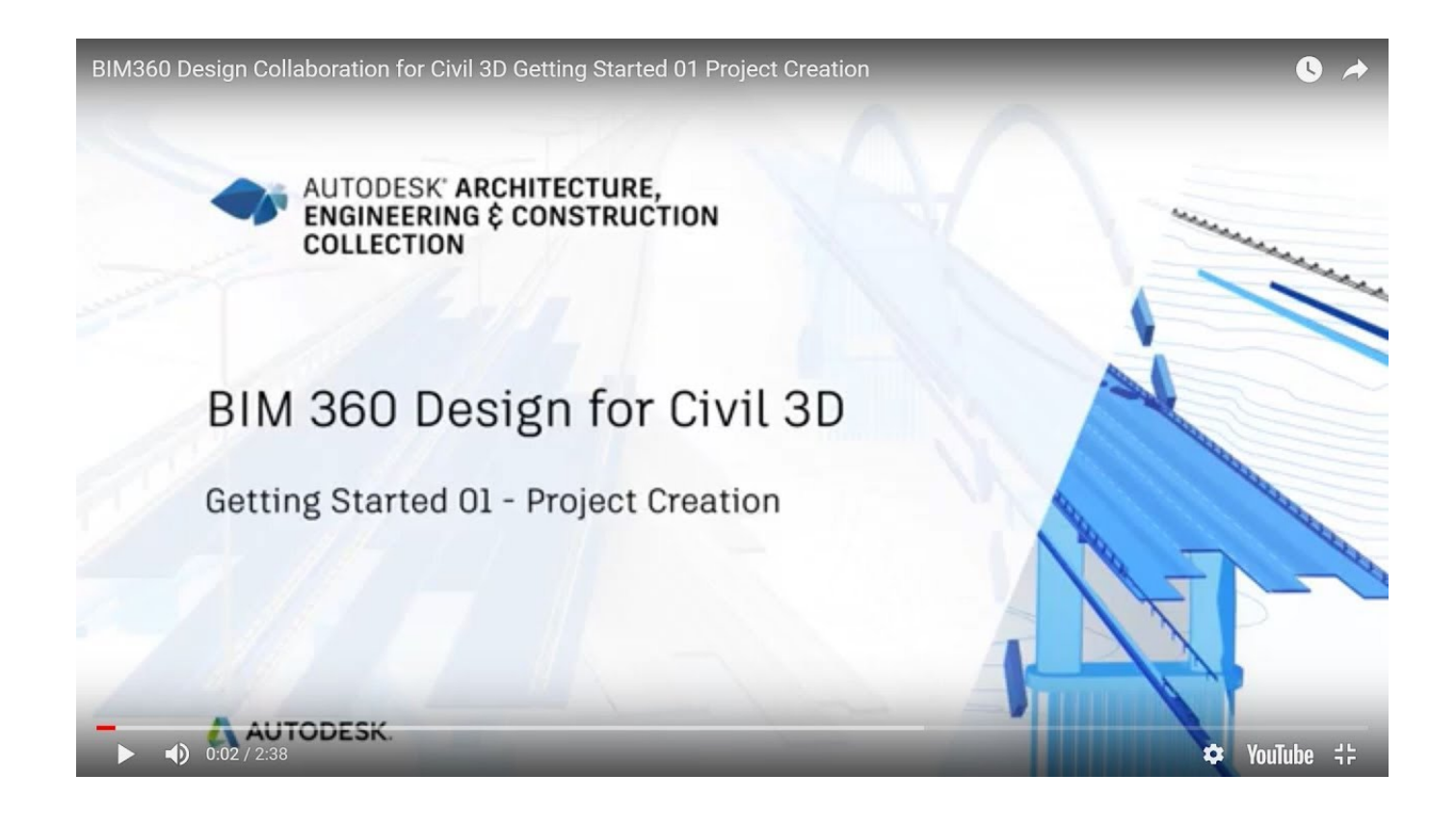

[New Revit LT 2012 Activation](http://urluss.com/14ayis)

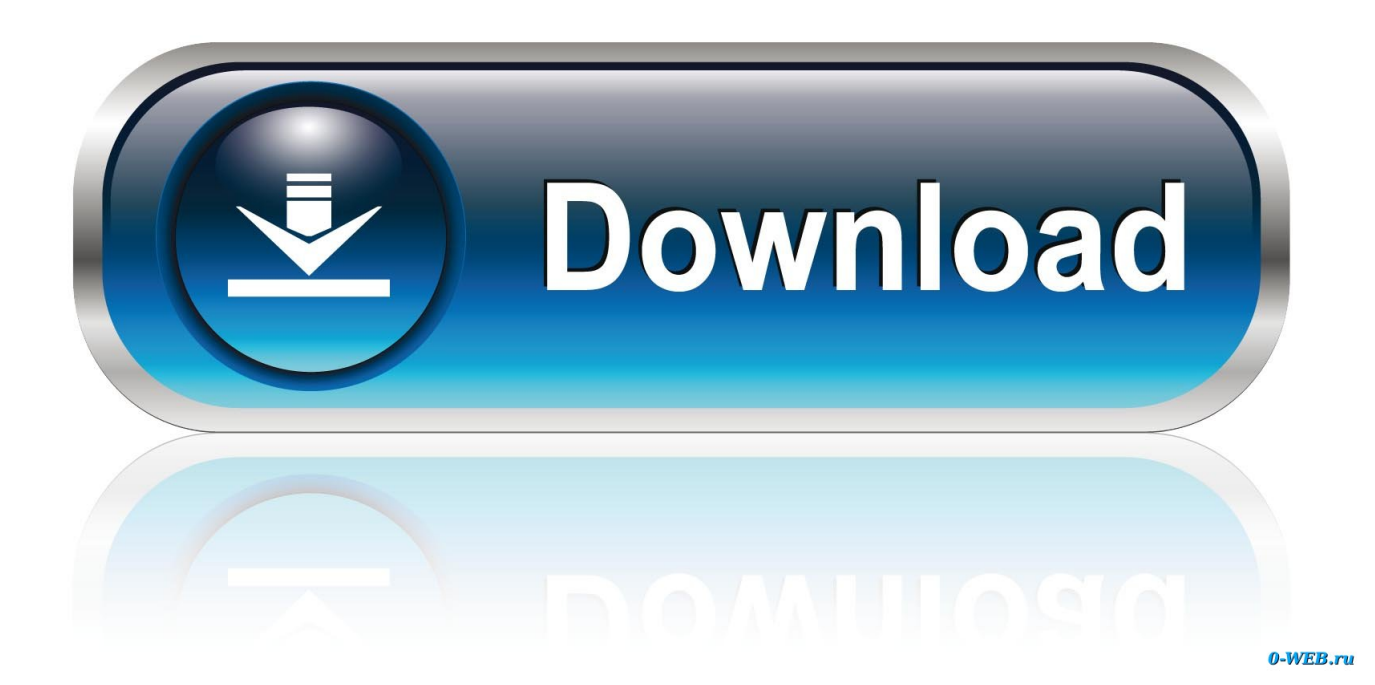

When New Serial Numbers Are Needed. Here are some of the situations in which you may need to enter a new serial number for your Autodesk software:.. ... number of seats purchased, you get true floating licenses across your organization. Network licenses do not require an internet connection to activate or use.. This tutorial walks through the process of how to install and Activate Autodesk Revit Architecture 2010. It .... You may need a serial number and product key to activate some Autodesk software. ... Product Name: Autodesk Design Suite Ultimate 2012. Platform: Windows .... Note: Request codes and manual activation are required only for perpetual license ... request code, please generate a new one following the instructions above.. You find information about your license type and associated serial numbers (if any) in these locations, and save the information in a text file if needed:.. Trial versions follow the same activation process as software downloaded immediately ... For some products, such as Maya LT, you can complete the purchase .... Learn the most common reasons why you receive a serial number error ... a different product (e.g., AutoCAD LT 2010 versus AutoCAD 2010).. Note for Subscription Customers: License transfer from one computer to another is not required to activate your subscription software on a new computer.. Entering an incorrect product key will result in activation errors for that product. The product keys for ... AutoCAD Revit Architecture Suite 2012, 241D1. AutoCAD .... For single-user authentication with a stand-alone license with Autodesk software, reset the activation for the following scenarios: ... For stand-alone licenses, either subscription or perpetual, with single-user access, install and use the Autodesk product on one computer.. Solved: Online activation is not available. Sent a request to e-mail, no response for a week. How to be?. Your subscription includes rights to install and activate your software on more than ... your machine), you can proceed to install the software on the new machine.. Note: Subscription software does not require license transfer for activation on more than one computer. To easily use your software on more than one computer, .... If you don't want to use the default installation path, specify a new one. (The path name cannot exceed 260 characters.) This process can take several minutes.. If your Autodesk Account shows that you have a serial number and product key associated with a product, these codes need to be entered for your software to .... To continue using this product, enter a new Serial Number below and click Activate. To purchase a new license, contact your Autodesk Reseller or go to the .... Autodesk LT 2012 is installed on a pc, which can be used now. The question is that when opening the Autodesk Licensing window as .... Even if you purchased your software, you still need to activate it from the Free Trial screen. Enter your Serial Number and Product Key. Click Next. Select I have an activation code from Autodesk, enter the activation code, and click Next.. Subscribe to Revit LT or bundle it with AutoCAD LT in Revit LT Suite. Subscribers get ... If you are in New Zealand, you can purchase from our New Zealand site . a3e0dd23eb